ФЕДЕРАЛЬНОЕ АГЕНТСТВО ПО ТЕХНИЧЕСКОМУ РЕГУЛИРОВАНИЮ И МЕТРОЛОГИИ

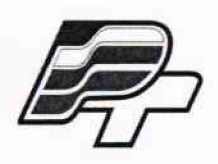

ФЕДЕРАЛЬНОЕ БЮДЖЕТНОЕ УЧРЕЖДЕНИЕ «ГОСУДАРСТВЕННЫЙ РЕГИОНАЛЬНЫЙ ЦЕНТР СТАНДАРТИЗАЦИИ, МЕТРОЛОГИИ И ИСПЫТАНИЙ В Г. МОСКВЕ» (ФБУ «РОСТЕСТ-МОСКВА»)

> **УТВЕРЖДАЮ Заместитель генерального директора ФБУ «Ростест-Москва» А.Д. Меньшиков ms ИРОСТЕМ.П «02» ноября 2017 г.**

**Г осударственная система обеспечения единства измерений**

**АКСЕЛЕРОМЕТРЫ СЕРИИ 600**

**Методика поверки**

**РТ-МП-5029-441 -2017**

г. Москва 2017 г.

Настоящая методика распространяется на акселерометры серии 600 (далее  $$ акселерометры), изготовленные PCB Piezotronics, Inc., США, и устанавливает порядок и объем их первичной и периодической поверок.

Интервал между поверками 12 месяцев.

# 1 ОПЕРАЦИИ ПОВЕРКИ

При проведении поверки выполняют операции, указанные в таблице 1.

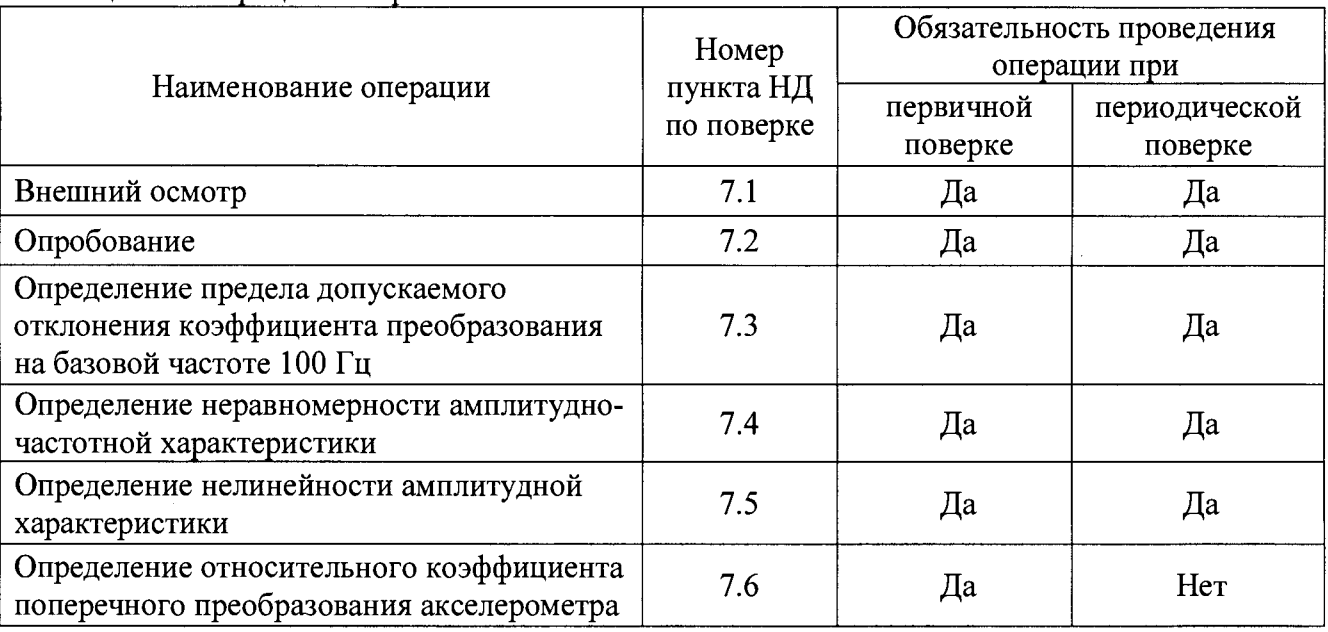

Таблица 1 - Операции поверки

## 2 СРЕДСТВА ПОВЕРКИ

При проведении поверки применяют средства измерений и вспомогательные устройства, приведенные в таблице 2.

| Номер пункта<br>НД по поверке                                                   | Наименование средств поверки                                                                       |
|---------------------------------------------------------------------------------|----------------------------------------------------------------------------------------------------|
| 7.3, 7.4, 7.5, 7.6                                                              | Поверочная виброустановка 2-го разряда по ГОСТ Р 8.800-2012, диапазон<br>частот от 0,5 до 20000 Гц |
|                                                                                 | $B7-43$ ,<br>Вольтметр универсальный цифровой быстродействующий                                    |
|                                                                                 | диапазон измерений переменного напряжения от 1 мВ до 1000 В,                                       |
|                                                                                 | $\Pi\Gamma \pm (0.5+0.1 \cdot ((10/\text{U}_{\text{H3M}})-1))$                                     |
| 7.2                                                                             | Усилитель измерительный Nexus мод. 2692, 0,1-200000 Гц                                             |
|                                                                                 | Динамический диапазон 120 дБ, пределы допускаемой абсолютной                                       |
|                                                                                 | погрешности $\pm$ 0,05 дБ                                                                          |
| 7.2                                                                             | Осциллограф цифровой LeCroy WaveAce 2034, диапазон коэффициентов                                   |
|                                                                                 | отклонения от 2 мВ/дел до 5 В/дел, пределы допускаемой абсолютной                                  |
|                                                                                 | погрешности измерений постоянного напряжения $\pm (3.10^{-2} \cdot U + 0.1 \text{ }\text{I}$       |
|                                                                                 | $K_{\text{orstr}}+1$ MB)                                                                           |
| Примечание - Допускается применение аналогичных средств поверки, обеспечивающих |                                                                                                    |
| определение метрологических характеристик поверяемых СИ с требуемой точностью.  |                                                                                                    |

Таблица 2 - Средства измерений

# 3 ТРЕБОВАНИЯ К КВАЛИФИКАЦИИ ПОВЕРИТЕЛЕЙ

К проведению поверки акселерометров допускается инженерно-технический персонал со среднетехническим или высшим инженерным образованием, имеющим опыт работы с аналогичным оборудованием, ознакомленный с эксплуатационной документацией и настоящей методикой поверки.

## **4 ТРЕБОВАНИЯ БЕЗОПАСНОСТИ**

4.1 К проведению поверки допускаются лица, прошедшие инструктаж по технике безопасности.

4.2 При работе с измерительными приборами и вспомогательным оборудованием должны быть соблюдены требования безопасности, оговоренные в соответствующих технических описаниях и эксплуатационных документах применяемых приборов.

#### **5 УСЛОВИЯ ПОВЕРКИ**

При проведении поверки должны соблюдаться следующие условия: температура окружающего воздуха....................................... (20 ± 5) °С относительная влажность воздуха.......................................... не более 80 % атмосферное давление............................................................... от 94 до 106 кПа

#### **6 ПОДГОТОВКА К ПОВЕРКЕ**

6.1 Проверить наличие средств поверки, укомплектованность их эксплуатационными документацией (далее - ЭД) и необходимыми элементами соединений.

6.2 Используемые средства поверки разместить, заземлить и соединить в соответствии с требованиями ЭД на указанные средства.

6.3 Подготовку, соединение, включение и прогрев средств поверки, регистрацию показаний и другие работы по поверке произвести в соответствии с ЭД на указанные средства.

### **7 ПРОВЕДЕНИЕ ПОВЕРКИ**

#### **7.1. Внешний осмотр**

При внешнем осмотре должно быть установлено соответствие акселерометра следующим требованиям:

- отсутствие видимых механических повреждений корпуса акселерометра, отсутствие внешних повреждений соединительного кабеля, исправность крепежных приспособлений;

- соответствие комплектности и маркировки ЭД.

В случае обнаружения несоответствия хотя бы по одному из вышеуказанных требований поверка прекращается.

Результаты внешнего осмотра считать удовлетворительными, если акселерометр соответствует вышеперечисленным требованиям, комплектность полная.

#### **7.2. Опробование**

Для проведения опробования акселерометров необходимо:

- подготовить акселерометр к работе в соответствии с руководством по эксплуатации;

- разместить акселерометр на рабочем месте, исключив перегибание соединительных кабелей;

- подключить акселерометр к входу усилителя измерительного Nexus мод. 2692 (далее усилитель измерительный);

- выход усилителя измерительного соединить с входом (канал 1) осциллографа цифрового «LeCroy WaveAce 2034» (далее - осциллограф).

Слегка постукивая по корпусу акселерометра, контролировать показания осциллографа.

При изменении выходного сигнала синхронно с ударами акселерометр признается работоспособным.

Результаты опробования считаются удовлетворительными, если для акселерометров предусмотренная процедура опробования успешно выполняется. При неудовлетворительных результатах поверка прекращается и выписывается извещение о непригодности по установленной форме.

## **7.3. Определение предела допускаемого отклонения коэффициента преобразования на базовой частоте 100 Гц**

Для определения значения коэффициента преобразования акселерометров на базовой частоте необходимо:

- подготовить поверочную виброустановку (далее - виброустановка) к проведению измерений в соответствии с «Руководством по эксплуатации»;

- закрепить акселерометр на измерительном столе виброустановки посредством шпильки;

- собрать измерительную схему в соответствии с рисунком 1.

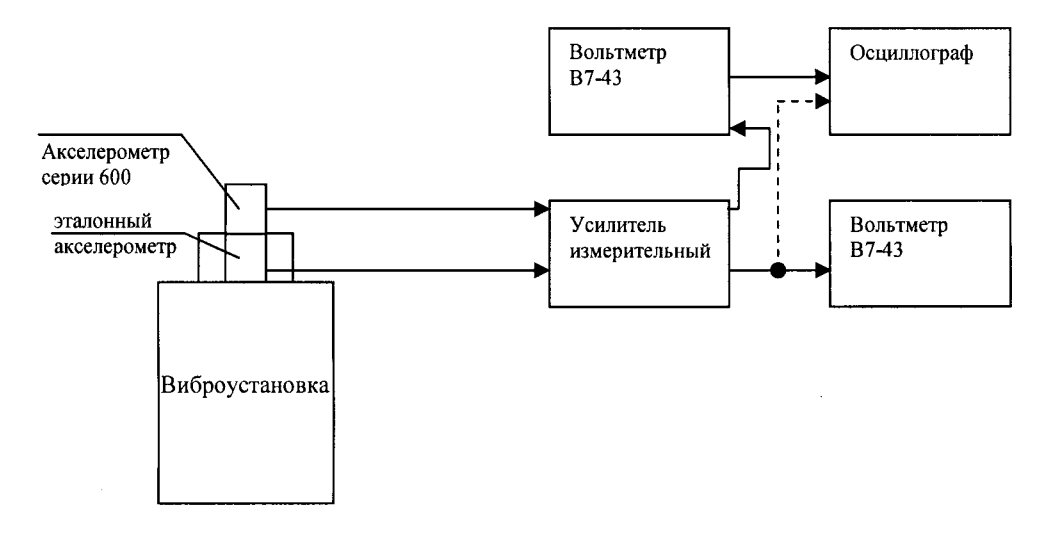

Рисунок 1 - Схема подключения акселерометра при проведении поверки

- воспроизвести на виброустановке вибрацию с частотой 100 Гц и пиковым значением виброускорения 14,1 м/с<sup>2</sup>. Расчет коэффициента преобразования осуществляется по формуле 1.

$$
K_{\partial} = U_{\text{max}} / a_{\text{ex}} \left( \text{mB/m/c}^2 \right), \tag{1}
$$

где *Uebix -* значение напряжения, измеренное вольтметром универсальным цифровым быстродействующим В7-43 (далее - вольтметр) на выходе акселерометра, мВ

 $a_{\alpha x}$  - задаваемое на виброустановке значение виброускорения, м/с<sup>2</sup>

Значение допускаемого отклонения коэффициента преобразования на базовой частоте вычисляют по формуле 2:

$$
\delta = \frac{K_{\partial} - K_n}{K_n} \cdot 100 \tag{2}
$$

2 где  $K_n$  – номинальное значение коэффициента преобразования акселерометра, м ${\rm B}/\mathsf{m}/\mathsf{c}'$  $K_{\partial}$  – измеренное значение коэффициента преобразования акселерометра, мВ/м/с<sup>2</sup>

Полученные результаты занести в таблицу А. 1 в Приложении А к настоящей методике поверки.

Результаты поверки по данному пункту считаются удовлетворительными, если пределы допускаемого отклонения коэффициента преобразования акселерометра на базовой частоте 100 Гц не превышают  $\pm 10$  %. При неудовлетворительных результатах поверка прекращается и выписывается извещение о непригодности по установленной форме.

#### **7.4. Определение неравномерности амплитудно-частотной характеристики**

Для определения неравномерности амплитудно-частотной характеристики (далее  $-$  AЧX) необходимо:

- подготовить виброустановку к проведению измерений в соответствии с «Руководством по эксплуатации»;

- закрепить акселерометр на измерительном столе виброустановки посредством шпильки;

- собрать измерительную схему в соответствии с рисунком 1.

- воспроизвести на виброустановке пиковое значение виброускорения, равное 14,1 м/с<sup>2</sup>. Данное значение виброускорения остается неизменным в каждой точке (таблица А.2, Приложение А к настоящей методике поверки), диапазона частот. Расчет коэффициента преобразования на каждой частоте осуществляется по формуле 1.

Определение неравномерности АЧХ вычисляют по формуле 3.

$$
\delta = \frac{K_{\delta i} - K_{\delta}}{K_{\delta}} \cdot 100 \quad , \tag{3}
$$

где *Кд -* измеренное значение коэффициента преобразования акселерометра на базовой частоте 100 Гц, м $B/m/c^2$ 

 $K_{di}$  – измеренное значение коэффициента преобразования акселерометра в *i*-той точке диапазона частот,  $MB/M/c^2$ 

Полученные результаты занести таблицу А.2 в Приложении А к настоящей методике поверки.

Результаты поверки по данному пункту считаются удовлетворительными, если неравномерность амплитудно-частотной характеристики не превышает предельно допустимого значения, указанного в руководстве по эксплуатации на поверяемую модификацию акселерометра. При неудовлетворительных результатах поверка прекращается и выписывается извещение о непригодности по установленной форме.

#### **7.5. Определение нелинейности амплитудной характеристики**

Для определения нелинейности амплитудной характеристики (далее - АХ) акселерометров необходимо:

- подготовить виброустановку к проведению измерений в соответствии с «Руководством по эксплуатации»;

- закрепить акселерометр на измерительном столе виброустановки посредством шпильки;

- собрать измерительную схему в соответствии с рисунком 1.

- воспроизвести на виброустановке вибрацию с частотой 100 Гц и пиковыми значениями виброускорений 0,15; 1,00; 14,10; 49,10; 98,00; 294,00 и 490,00 м/с<sup>2</sup>;

- произвести измерения в каждой контрольной точке согласно РЭ на виброустановку.

За показатель нелинейности амплитудной характеристики принять максимальное по модулю значение, вычисленное по формуле 4:

$$
|A_{\max}| = \frac{K_{\delta i} - K_{cp}}{K_{cp}} \cdot 100\,,\tag{4}
$$

где К<sub>ді</sub> - измеренный коэффициент преобразования в *i*-м эксперименте, мВ/м/с<sup>2</sup>

К<sub>ср</sub> - среднее значение коэффициента преобразования по формуле 5.

Вычисление среднего значения коэффициента преобразования  $(K_{c})$  произвести по формуле 5:

$$
K_{cp} = \frac{\sum_{i} K_{oi}}{n} \tag{5}
$$

где  $K_{\partial i}$  – коэффициент преобразования в *i*-том измерении;

 $n-$  число измерений.

Полученные результаты занести в таблицу А.3 в Приложении А к настоящей методике поверки.

Результаты поверки по данному пункту считаются удовлетворительными, если нелинейность амплитудной характеристики не превышает 1 %. При неудовлетворительных результатах поверка прекращается и выписывается извещение о непригодности по установленной форме.

#### 7.6. коэффициента поперечного преобразования Определение относительного акселерометра

коэффициента поперечного преобразования Лля определения относительного акселерометров необходимо:

- подготовить виброустановку для воспроизведения ускорения в соответствии с «Руководством по эксплуатации»;

- подготовить специальное поворотное устройство, обеспечивающее поворот акселерометра вокруг его оси чувствительности на 360° с интервалом не более 30°;

- закрепить поворотное устройство на вибрационном столе виброустановки;

- закрепить акселерометр на поворотном устройстве посредством шпильки;

- собрать измерительную схему в соответствии с рисунком 1.

- задать уровень виброускорения равный 70,5 м/с<sup>2</sup> на базовой частоте 100 Гц;

- после каждого *i*-ого измерения изменять положение акселерометра на  $30^{\circ}$ , закрепляя его на поворотном устройстве.

Значение относительного коэффициента поперечного преобразования для каждого положения акселерометра, соответствующего повороту вокруг оси чувствительности на  $0, 30,$ 60, 90, 120, 150, 180, 210, 240, 270, 300, 330° рассчитать по формуле 6.

$$
K_{\scriptscriptstyle \Pi} = \frac{K_{\scriptscriptstyle \text{cp}}}{K} \cdot 100\tag{6}
$$

где  $K_{\Pi}$  – относительный коэффициент поперечного преобразования, мВ/м/с<sup>2</sup>

К - коэффициент преобразования акселерометра на базовой частоте 100 Гц

 $K_{cp}$  – среднее значение коэффициента преобразования акселерометра, рассчитанное по формуле  $(5)$ .

Полученные результаты занести в таблицу А.4 в Приложении А к настоящей методике поверки.

Результаты поверки по данному пункту считаются удовлетворительными, если относительный коэффициент поперечного преобразования акселерометра не превышает 5 %. При неудовлетворительных результатах поверка прекращается и выписывается извещение о

непригодности по установленной форме.

## **8 ОФОРМЛЕНИЕ РЕЗУЛЬТАТОВ ПОВЕРКИ**

8.1 Результаты измерений, полученные в процессе поверки, заносят в протокол согласно Приложению А к настоящей методике поверки.

8.2 При положительных результатах поверки выдается свидетельство о поверке. Знак поверки наносится на свидетельство о поверке в виде наклейки или оттиска поверительного клейма.

И.о. начальника лаборатории №441 ФБУ «Ростест - Москва»

В. Подколзин И.А. Кофиади

Начальник сектора виброакустичеких СИ ФБУ «Ростест - Москва»

Лист № 8 Всего листов 9 Приложение А (Рекомендуемое)

# Форма протокола

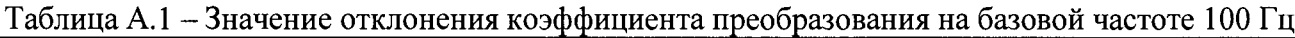

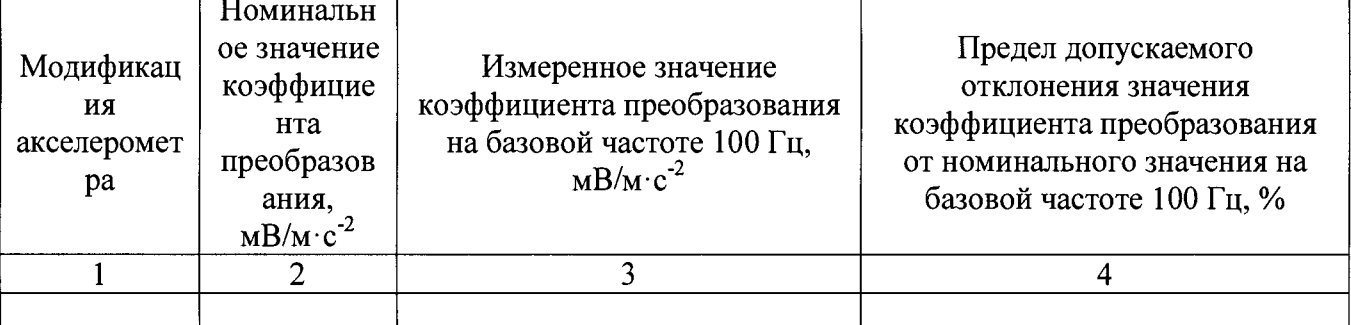

# Таблица А.2 - Неравномерность амплитудно-частотной характеристики

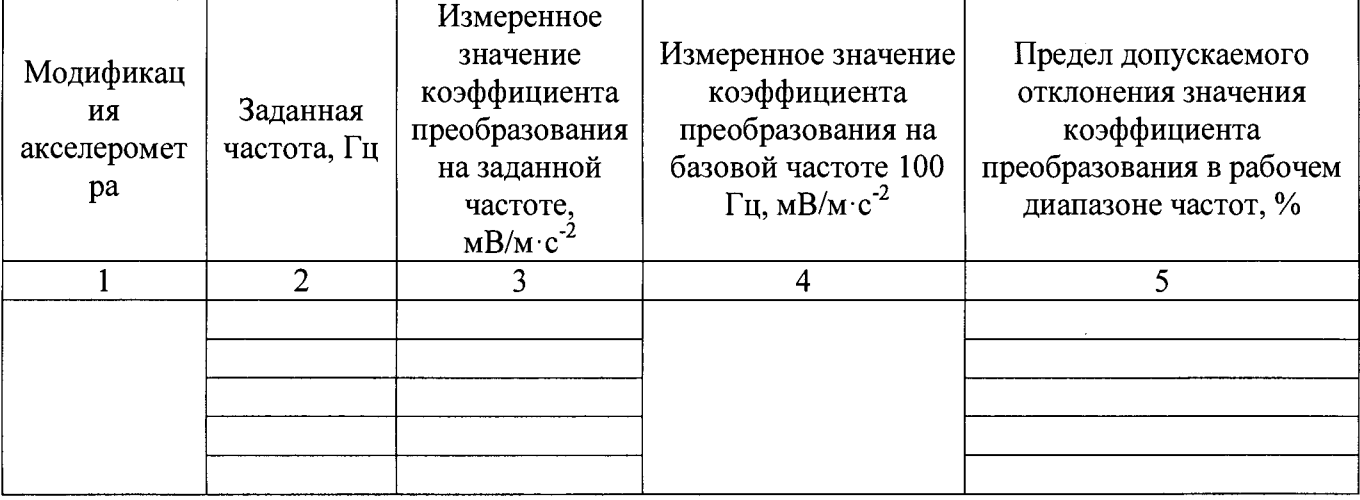

# Таблица А.3 - Нелинейность амплитудной характеристики

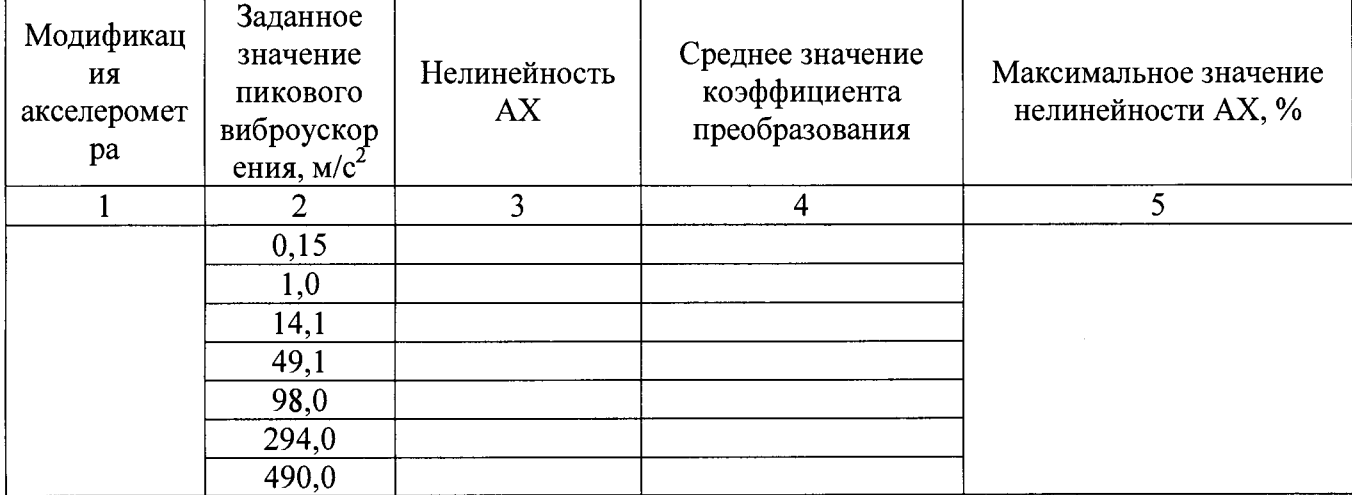

Лист № 9

Таблица А.4 - Значение относительного коэффициента поперечного преобразования

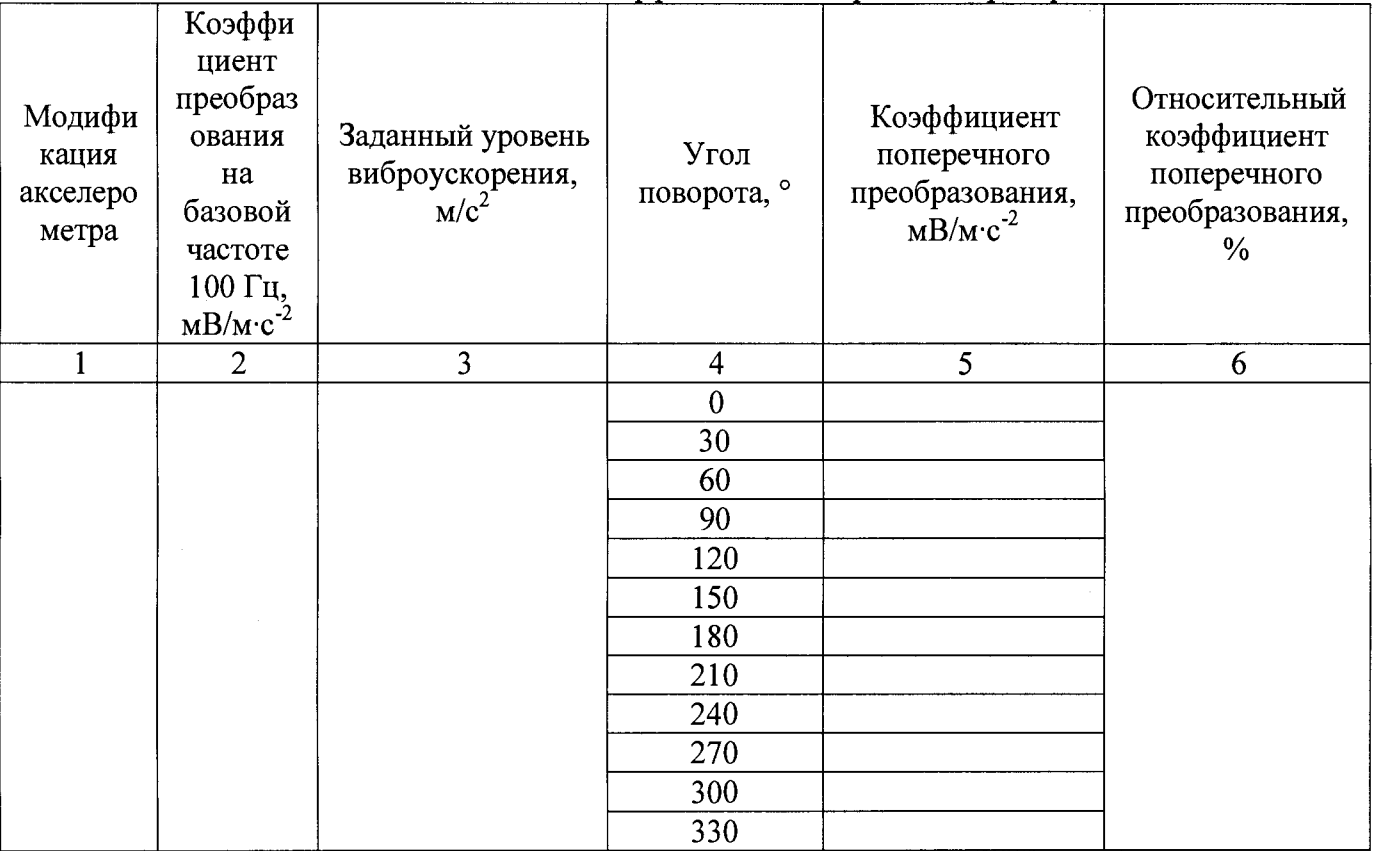